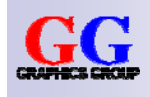

# Computer Graphics: Ray Tracing II

#### Part 2 – Lecture 8

**STRUCTURE OF A RAY TRACER**

rт

## Today's Outline

- 1. Structure of a Ray Tracer
- 2.Implementing a Ray Caster
- 3. Lights and Shadows

# Ray Tracer Class Diagram **Vector**

 $+x:$  float +y: float  $+ z$ : float +Dot(v:Vector): float +operator+(v:Vector): Vector +operator-(v:Vector): Vector +operator\*(float:s): Vector +Scale(sx:float, sy:float, sz:float): Vector  $+ \text{Normalize}() : \text{Vector}$ Color  $+r$ : float +q: float

 $+b:$  float +operator+(c:Color): Color +operator\*(c:Color): Color +operator\*(f:float): Color

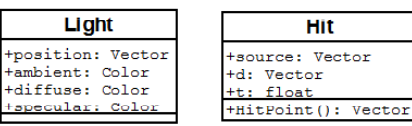

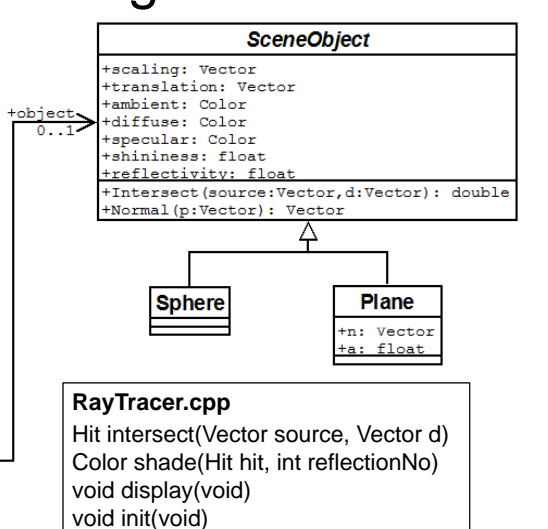

int main(int argc, char\*\* argv)

2

4

3

# Class Vector

#pragma once #include <cmath> Vector.hclass Vector { public: Vector::~Vector(void) { } Vector:: Vector(void) Vector(); Vector(float x, float y, float z); ~Vector(void); float x, y, z; float Dot(Vector v); // dot product t Dot(Vector v); // dot product return Vector(x+v.x, y+v.y, z+v.z);<br>:tor operator+(Vector v); } Vector operator+(Vector v); Vector operator-(Vector v); Vector operator\*(float s);

Vector Scale(float sx, float sy, float sz); Vector Normalize(); <sub>}</sub>

};

```
#include "Vector.h" Vector.cpp
Vector::Vector() { }
Vector::Vector(float x, float y, float z) { … }
float Vector::Dot(Vector v) {
   return x^*v.x + y^*v.y + z^*v.z;
Vector Vector::operator+(Vector v) {
```
Vector Vector::Normalize() { float  $l = sqrt(this->Dot('this))$ ; return Vector(x/l, y/l, z/l);

# Class Color

![](_page_1_Picture_559.jpeg)

# The Main File: RayTracer.cpp

}

…

![](_page_1_Picture_560.jpeg)

#### void init(void){

glMatrixMode(GL\_PROJECTION); glLoadIdentity(); Orthogonal projection g y() g pj gluOrtho2D(0, windowWidth, 0, windowHeight); Scene <sub>setupScene();</sub> }

5

};

int main(int argc, char\*\* argv) { glutInit(&argc, argv); GLUT\_RGB); glutInitWindowSize( windowWidth, windowHeight);<br>…

} <sup>7</sup>

![](_page_1_Picture_14.jpeg)

![](_page_1_Picture_15.jpeg)

Color Color::operator\*(float s) { return Color(s\*r, s\*g, s\*b);

Color.cpp

### **IMPLEMENTING A RAY CASTER**

}

# Casting Rays

void display(void) { glClear(GL\_COLOR\_BUFFER\_BIT); glBegin(GL\_POINTS); for(int r=0; r<windowHeight; r++) {  $r(int = 0; r<sub>1</sub> = 0; r<sub>2</sub> = 0; c<sub>2</sub> = 0; c<sub>3</sub> = 0; c<sub>4</sub> = 0; c<sub>5</sub> = 0; c<sub>6</sub> = 0; c<sub>7</sub> = 0$ // construct ray through (c, r)  $\frac{1}{2}$  using u, v, n and H, W Vector d = Vector(  $?$  ,  $?$  , ? ); // intersect ray with scene objects

#### // shade pixel accordingly

 $\textsf{Color color} = \textsf{shade}(\textsf{hit});$ glColor3f(color.r, color.g, color.b); glVertex2f((GLfloat)c, (GLfloat)r);

} }  $g$ IEnd();  $g$ IFlush ();  $\}$ 

- We are drawing the points on the viewplane, starting at bottom left
- direction **d** (<sup>→</sup> calculate **d**)
- $\blacksquare$  intersect(eye,d) gives us info about first hit of the ray
- shade(hit) gives us the color W intersect ray with scene objects  $\begin{array}{r} -5 \text{ produce (HE)} \text{ given}} \\ -6 \text{ the point where the ray hit} \\ \end{array}$ object (or hit no object at all)

# Representing Objects

class SceneObject { public:

> Vector scaling, translation; Color ambient, diffuse, specular; float shininess; float reflectivity;

// returns the t value of the closest ray- // object intersection, or -1 otherwise virtual double Intersect( Vector source, Vector  $d$ ) = 0;

 $\prime\prime$  returns normal at the given point p // if p not on object, result is undefined virtual Vector Normal(Vector  $p$ ) = 0;

#pragma once … SceneObject.h #pragma once … Sphere.h

class Sphere : public SceneObject { public:

Sphere(void); ~Sphere(void); double Intersect(Vector source, Vector d); Vector Normal(Vector p);

};

ject intersection, or -1 otherwise **For the ray caster we use only green parts** 

- scaling and translation for transformed objects
- ambient, specular colors and shininess for Phong illumination
- reflectivity for ray reflection  $\blacksquare$  reflectivity for ray reflection

# Setting Up Scene Objects

// no scaling or translation  $s\rightarrow$ scaling = Vector(1, 1, 1); s->translation =  $Vector(0, 0, 0);$ 

```
\frac{1}{2} Phong material parameters
```
s- $\text{diffuse} = \text{Color}( ? , ? , ? ,$ s- $\epsilon$ -specular = Color( ?, ?, ?); s->shininess = ?;

// ray reflection parameter s- $\gt$ reflectivity = ? :

 // put into objects array  $obiects[0] = s$ :

Sphere\* s = new Sphere(); Set up objects in global variable: const int numObjects = 1; SceneObject\* objects[numObjects];

s->ambient =  $Color( ? , ? , ?);$  Set up background color:

Color background =  $Color(?,?,?);$ 

- Analogous for planes, but need to set more parameters: n and a
- For now we ignore scaling and translation, but later we support scaled and translated objects

### Sphere.cpp

```
double Sphere::Intersect(
   Vector source Vector d) {
 source,    tfloat A = d. Dot(d);
   float B = 2*source.Dot(d):
   float C = source.Dot(source) - 1;
   if(B^*B - 4^*A^*C \le 0) return -1; // no hit
```
#### if(B>0) // for numerical precision

t1 =  $(-B - \sqrt{B^*B - 4^*A^*C})/2^*A$ ; else

t1 =  $(-B + sqrt(B*B - 4*A*C)) / 2*A;$ if(t1<t2) return t1; // need only closer t else return t2;

Vector Sphere::Normal(Vector p) { return ? ;

}

- Class Sphere implements intersection and normal for sphere primitive float t1; (at origin with radius 1)
	- $\blacksquare$  If no intersection: return -1

Also need to create class Plane

- $\begin{array}{r} \blacksquare \end{array}$  Fields: Vector n (normal) and float t2 = C/(A\*t1); // easier way to get t2 float a (distance from origin)
	- **Implement Intersect and** Normal

}

 $1<sup>1</sup>$ 

# Class Hit

#pragma once #include "Vector.h" Hit.hclass Hit {

public:

Hit(void); Hit(Vector source, Vector d, float t, SceneObject\* object); ~Hit(void);

Vector source;

Vector d;

float t;

SceneObject\* object;

Vector HitPoint();

};

#include "Hit.h"#pragma once the the microsoft and the theory of the theory of the theory of the theory of the the theory of the the the theory of the the theory of the the theory of the the theory of the the theory of the the theory of t Hit::Hit(void) { } Hit::Hit(Vector source, Vector d, float t, SceneObject\* object) { SceneObject Hit.cpp this->source = source; this- $>d = d$ : this- $> t = t$ : this- $\gt$ object = object: } Hit::~Hit(void) { } Vector Hit::HitPoint() {

// calculate intersection point // using source, d and t  $($ ); return ? ;

}

13

## intersect **and** shade

Hit intersect(Vector source, Vector d) { // initially hit object==NULL ( $\rightarrow$  no hit)  $\qquad$  // if no object was hit Hit hit = Hit(source, d, -1, NULL);

// for every object check if ray hits it if(hit.object==NULL) object, for(int  $i=0$ :  $i$ <numObjects;  $i++$ ) { float t = objects[i]->Intersect(source, d);

 $\frac{1}{4}$  1. only use hits visible for the camera // 2. only overwrite hit if either there is  $\frac{1}{2}$  no hit yet, or the hit is closer

 $if(t>0 8.8 (hit. object==NULL || t$  $hit = Hit(source, d, t, objects[i])$ ;

} return hit;

 $\overline{\phantom{a}}$ 

}

Color shade(Hit hit) {

}

 $\frac{1}{1}$  if no object was hit. // return background color return background;

// otherwise use diffuse object color return hit.object->diffuse;

- Both in RayTracer.cpp
- $\blacksquare$  intersect finds the hit of a ray  $\alpha$  with an object closest to the camera
	- If hit.object==NULL, then the ray did not hit anything

14

![](_page_3_Figure_27.jpeg)

![](_page_3_Picture_28.jpeg)

## **LIGHTS AND SHADOWS**

# Setting Up Point Lights

#pragma once #include "Color h" #pragma once **Light.h Set up lights in global variable:**<br>#include "Color.h" **Light.h constint numLights = 2**;<br>#include "Vector.h" const int numLights = 2; class Light { Light.h public: Light(void); ~Light(void); **Code for setting up <sup>a</sup> light:** Vector position; Color ambient, diffuse, specular;

};

#include "Light.h"  $Light::Light(void)$  { } Light:: Light(void) { } Light::~Light(void)

const int numLights = 2; Light\* lights[numLights];

Light\*  $I = new$  Light():  $l\text{-}$ position = Vector(-2, 2, 2);  $l$ ->ambient = Color( ? . ? . ? );  $Lighth. cpp$ <br> $l$ ->diffuse = Color(?,?,?);  $l\text{-}specular = Color( ? , ? , ?$ ;  $\text{lights}[0] = 1$ ;

![](_page_4_Picture_0.jpeg)

## Adding Shadows to shade

Color shade(Hit hit) { if(hit.object==NULL) return background; Color color =  $Color(0,0,0)$ ; for(int i=0; i<numLights;  $i++$ ) {  $t = 0$ ; i<numLights; i++) { on the other side of p // ambient reflection  $color = color + ...$ // cast a "shadow feeler" Hit feeler = intersect( $?$ ,  $?$ ); if("no hit" || "hit before p" || "hit after l") { // diffuse reflection  $color = color + ...$ // specular reflection  $color = color + ...$ } return color;

Three different non-shadow cases:

- 1. "no hit": no object was hit at all
- 2. "hit before **p**": the closest hit is  $(\rightarrow$  no object between **l** and **p**)
- 3 "hit after **l**": 3.
- "hit after **l**":<br>the closest hit is after **l**  $\rightarrow$  no object between **l** and **p**)

![](_page_4_Figure_8.jpeg)

### **SUMMARY**

# Summary

- 1.Define good helper classes (Vector, Color, Hit)
- 2.Start with basic ray casting algorithm
- 3.The two most important functions: intersect and shade
- 4. Get lights & shadows by using Phong illumination model and "shadow feelers" in function shade

#### References:

- Structure of a Ray Tracer: Hill, Chapter 12.5
- Illuminating Pixels: Hill, Chapter 12.7
- Shadows: Hill, Chapter 12.11

# Quiz

- 1. How does the intersect function in a ray tracer work?
- 2. What does the shade function in a ray tracer do?
- 3. How do we integrate Phong illumination into a ray tracer?
- 4. What is a "shadow feeler" and how can it be used to ray trace shadows?